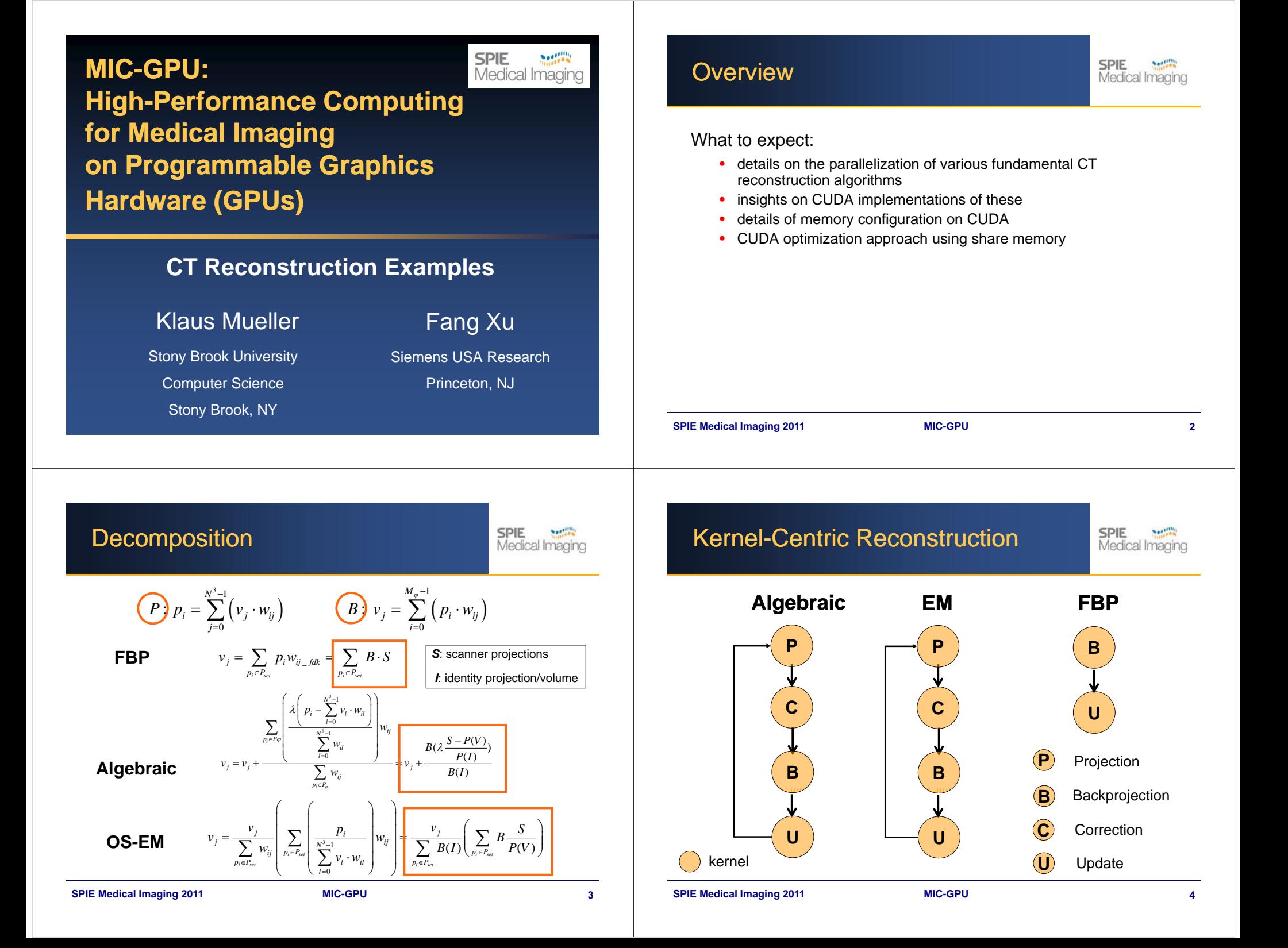

## Kernel-Centric Reconstruction

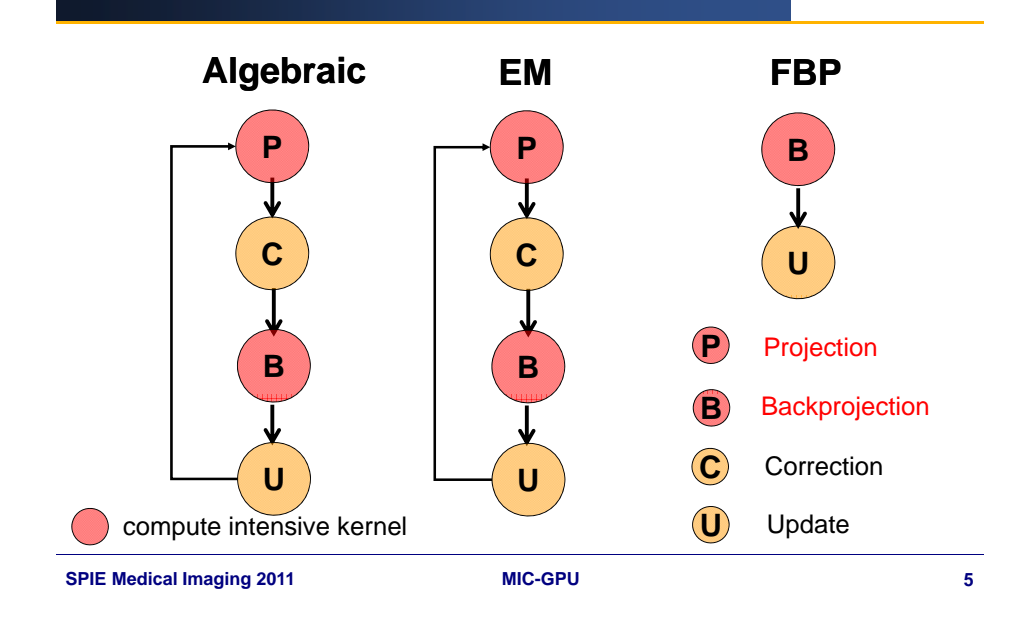

## Backprojection: Options

- voxel-driven: sample in projection space
- one write per thread

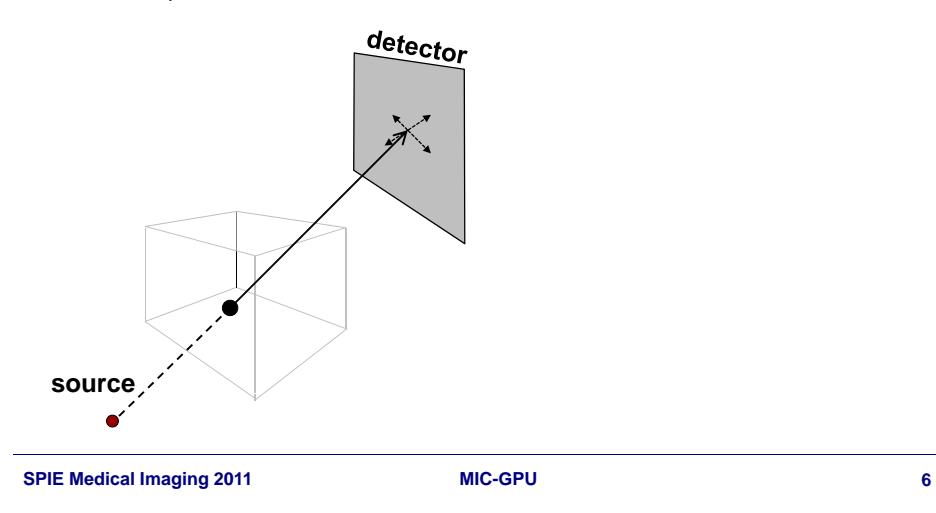

## **Backprojection: Options**

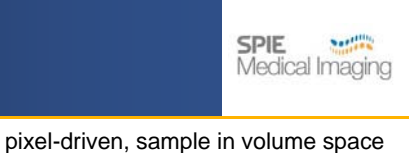

**SPIE** 

**Northern** 

Medical Imaging

• voxel-driven: sample in projection space •

• one write per thread

• multiple write per thread (scatter)

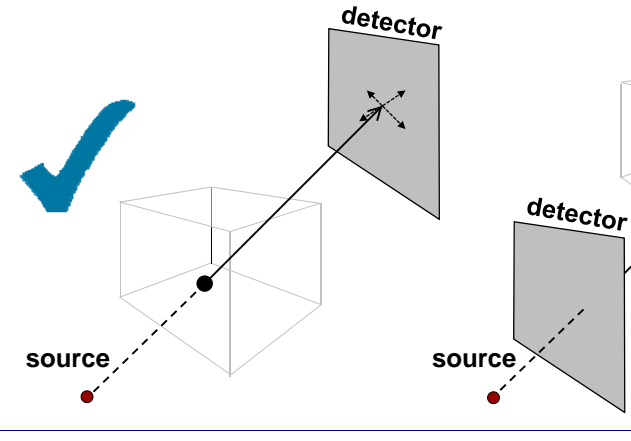

# CUDA Memory Revisit

**SPIE** Medical Imaging

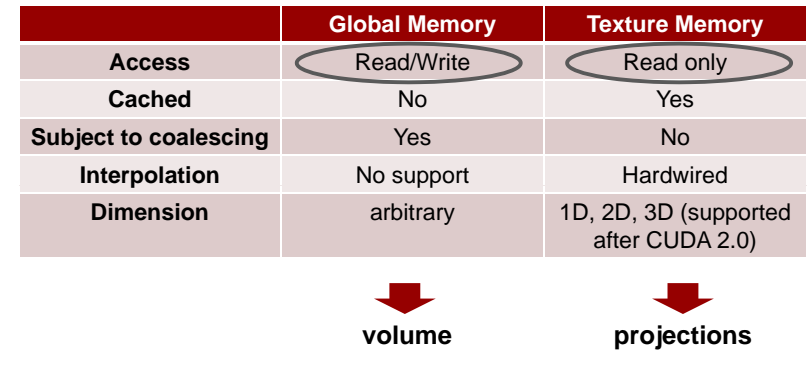

## CUDA Configuration: 2D

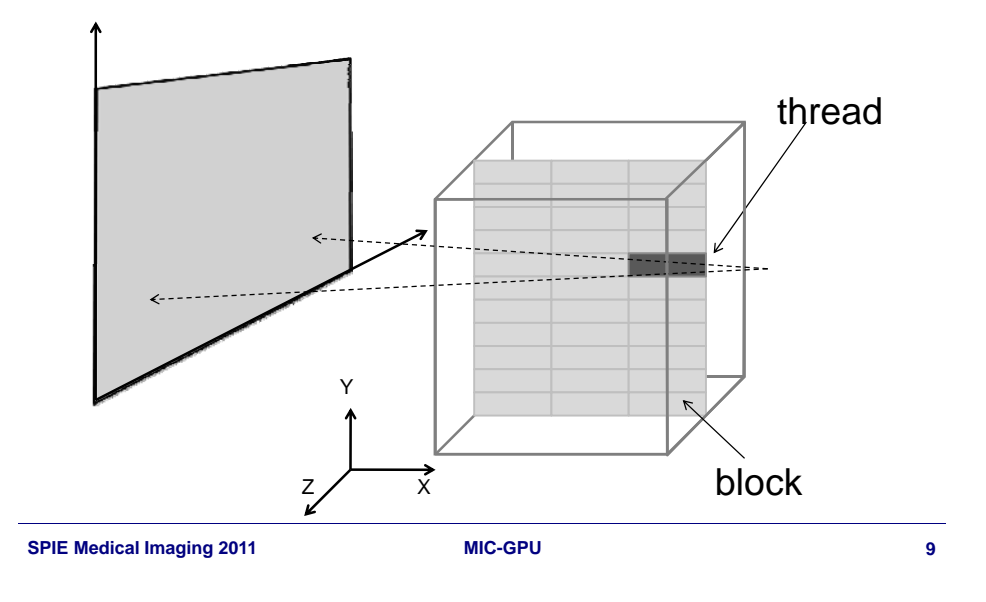

**SPIE** 

**SPIE** 

Medical Imaging

Medical Imaging

## Transformation Matrix

A 3x4 matrix *M* transforms 3D voxel coordinates to 2D pixel coordinates on the detector

Perform perspective divide if necessary (cone-beam)

$$
\begin{bmatrix} a_{00} & a_{01} & a_{02} & a_{03} \ a_{10} & a_{11} & a_{12} & a_{13} \ a_{20} & a_{21} & a_{22} & a_{23} \end{bmatrix} \begin{bmatrix} x_v \ y_v \ z_v \ 1 \end{bmatrix} = \begin{bmatrix} x_h \ y_h \ w_h \end{bmatrix} \qquad P_\varphi(u,v) = (\frac{x_h}{w_h}, \frac{y_h}{w_h})
$$

## CUDA Configuration: 3D

**SPIE** Medical Imaging

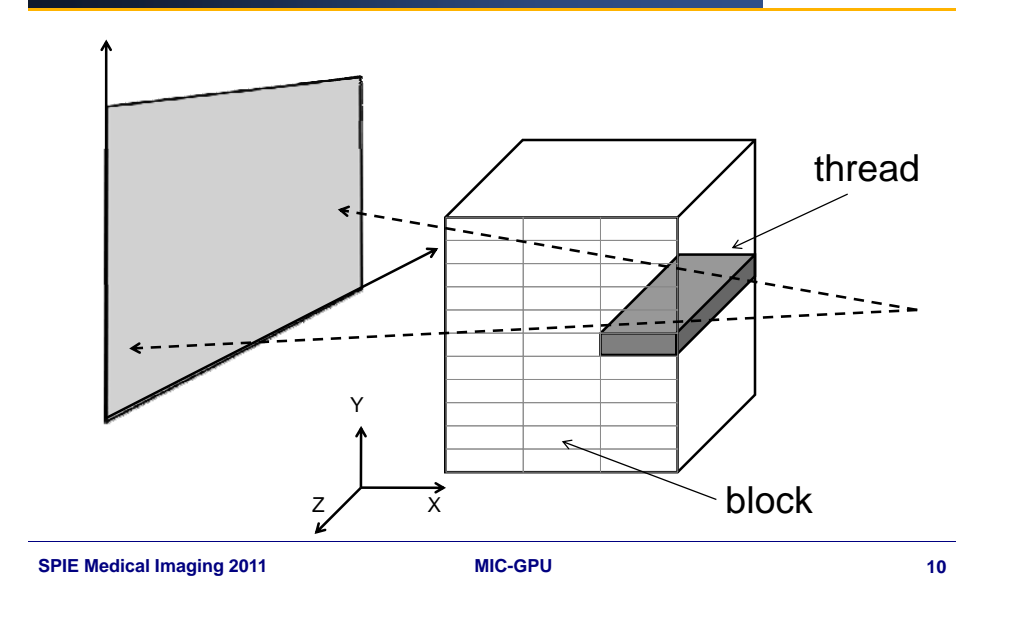

## CUDA Implementation

**SPIE** Medical Imaging

### [Host]:

for all projections *Pi*, trigger kernel on device

loop through each voxel in the thread

- •obtain voxel coordinates in volume space
- • compute projected coordinates on the detector using a 3x4 transformation matrix *M*
- perform perspective-divide if needed  $P_{\varphi}(u, v) = (\frac{x_h}{h}, \frac{y_h}{h})$
- •depth weighting if needed
- •interpolate pixel values on the detector image (bilinear)
- accumulate sampled values on voxel

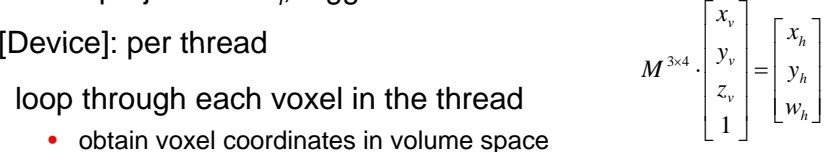

 $w_h$   $w_h$ <sup>2</sup>

## Incremental Computation

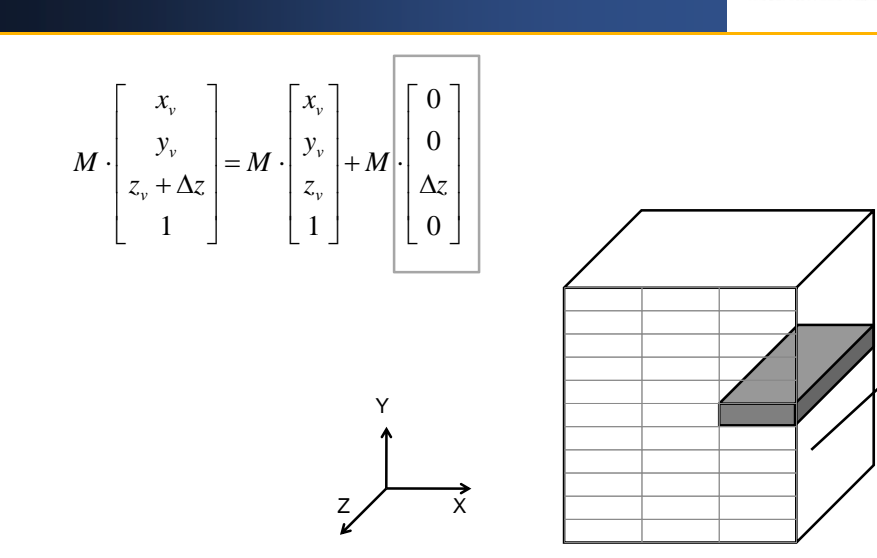

**SPIE** 

**SPIE** 

**Northern** 

Medical Imaging

**Northern** 

Medical Imaging

#### **SPIE Medical Imaging 2011 MIC-GPU 13**

## CUDA sample code (2D)

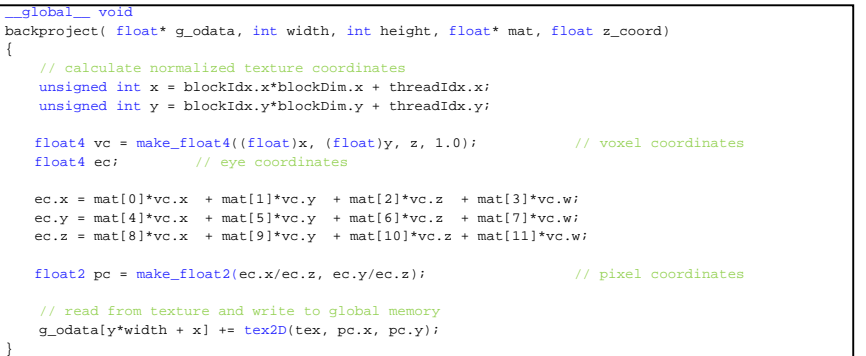

**SPIE Medical Imaging 2011 MIC-GPU 14**

## CUDA sample code (3D)

```
__global__ void
backproject3D( float* g_odata, int nx, int ny, int nz, float* mat) 
{
  unsigned int x = blockIdx.x*blockDim.x + threadIdx.x;
  unsigned int y = blockIdx.y*blockDim.y + threadIdx.y;
  // first voxel on the line (z = 0)
   float4 ec;
  ec.x = mat[0]*x + mat[1]*y + mat[3];ec.y = mat[4]*x + mat[5]*y + mat[7];ec.z = mat[8]*x + mat[9]*y + mat[11];float2 pc = make_float2(ec.x/ec.z, ec.y/ec.z); // pixel coordinates
   int index = y*nx + x; int num = nx*ny;
  g_odata[index] += tex2D(tex, pc.x, pc.y);
   // rest of voxels on the line
  for (int z = 1; z < nz; z++)
  {
         ec.x += mat[2]; ec.y += mat[6]; ec.z += mat[10]; // update incrementally
         \texttt{pc = make\_float2(ex/ec.z, ec.y/ec.z)};g_odata[z*num + index] += tex2D(tex, pc.x, pc.y);<br>}
}
```
## Next: Iterative Algorithms

**SPIE** Not!!!!! Medical Imaging

### SART, EM

All require a projection simulation step

• should be as accurate as possible

**15**

## Projection

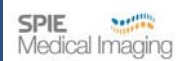

**SPIE** 

Medical Imaging

Sample in volume space (pixel-driven / ray-driven)

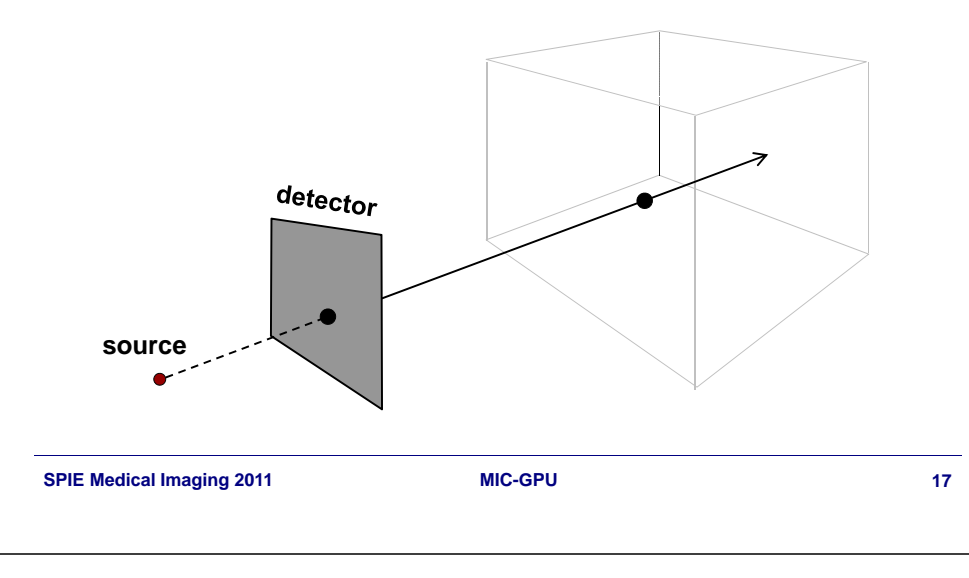

## Projection: Memory

Ray-driven: sampling in volume space (trilinear interpolation)

Volume can be represented as either

- <sup>a</sup> single 3D texture (supported after CUDA 2 0) 2.0)
- stacks of 2D textures
	- A 3<sup>rd</sup> interpolation between adjacent 2D slices

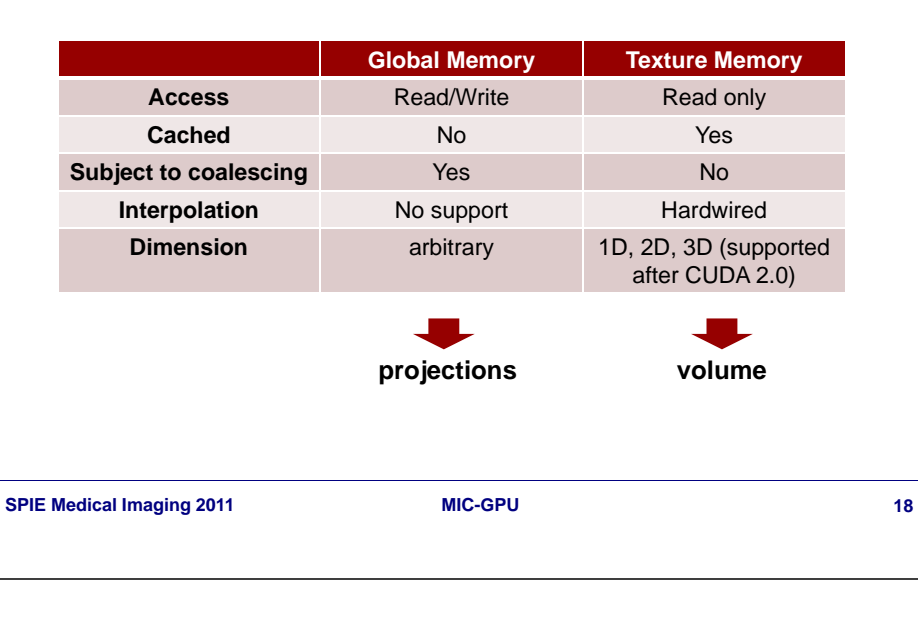

## Inverse Transformation Matrix

CUDA Memory Revisit

**SPIE** Medical Imaging

**SPIE** 

Medical Imaging

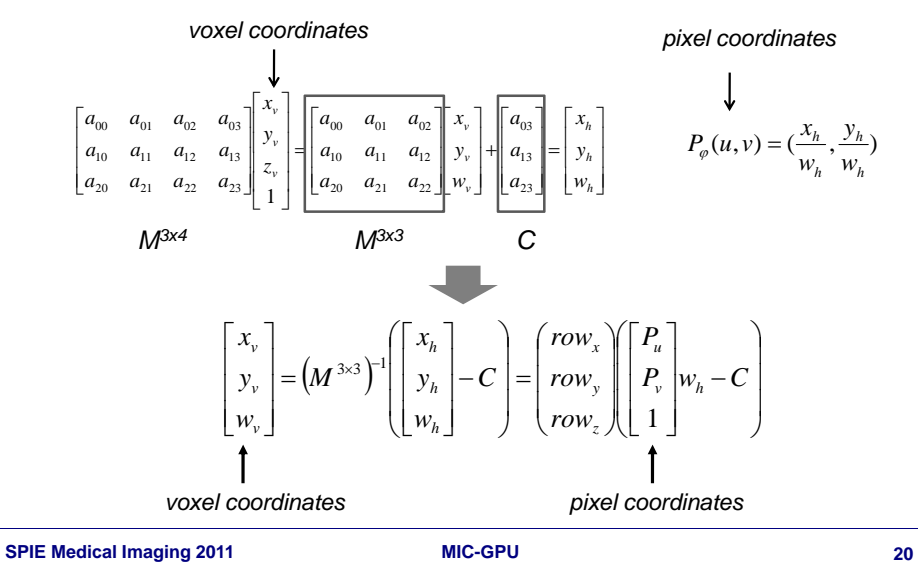

## Projection Algorithm

**SPIE** Medical Imaging

Projection Algorithm

Raycasting methods [Krueger'03]

- generate volume bounding box (aligned with axis X/Y/Z) - generate threads for each pixel (ray), trigger kernel on device

**SPIE** 

Medical Imaging

• [Host]:

### Raycasting methods [Krueger'03]

- [Host]:
	- generate volume bounding box (aligned with axis X/Y/Z)
	- generate threads for each pixel (ray), trigger kernel on device

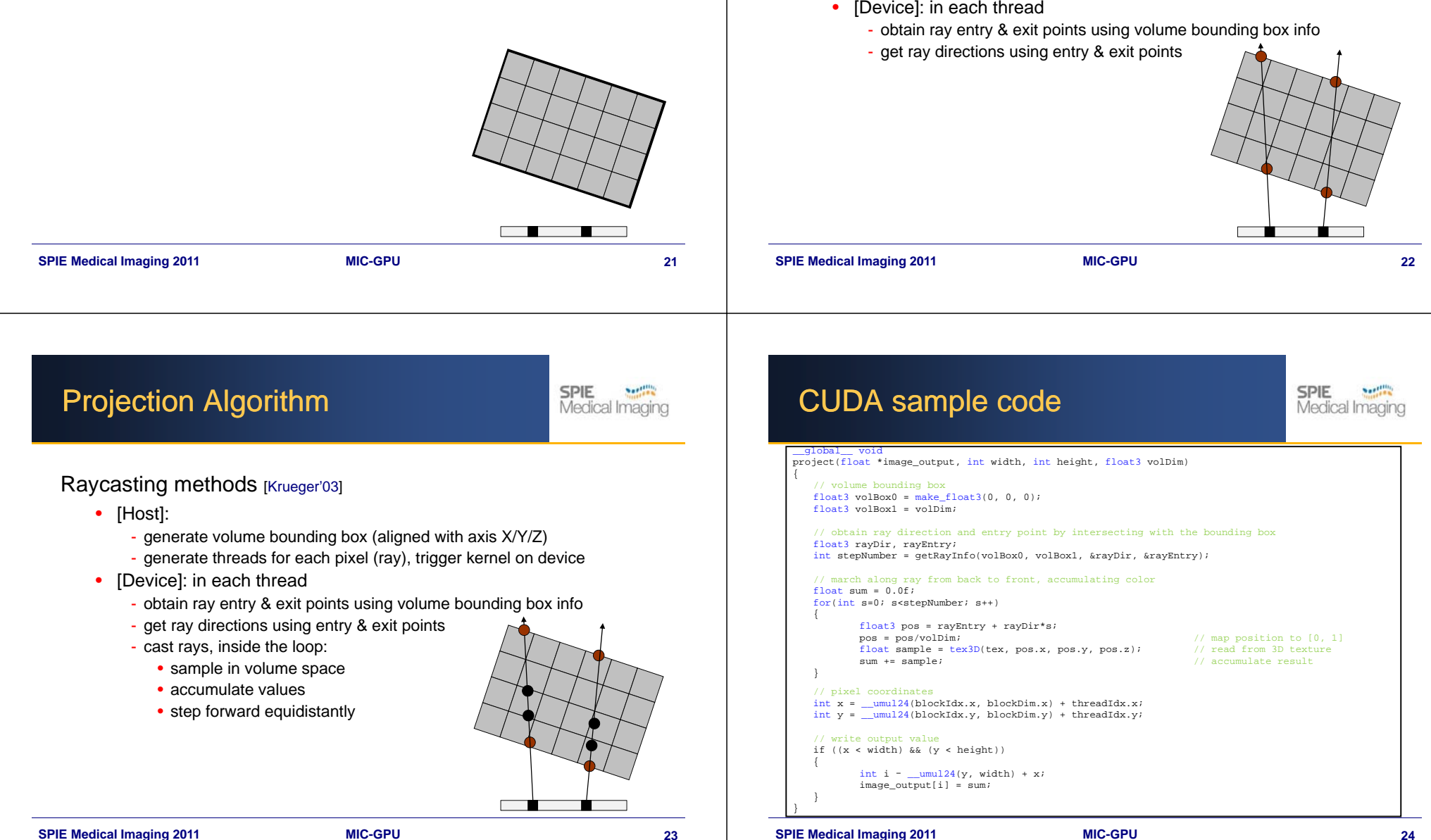

## Projection Accuracy

**SPIE Neetility** Medical Imaging

Investigated various schemes in terms of accuracy:

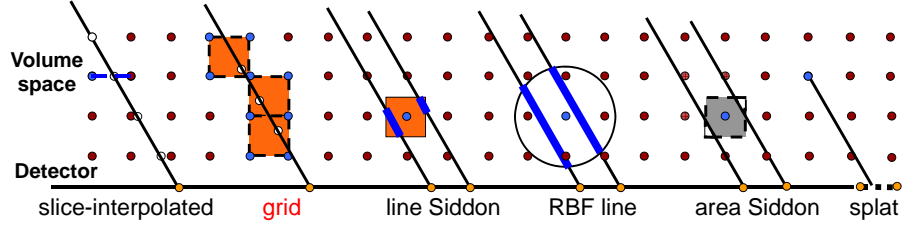

It was shown that the convenient grid-interpolated (trilinear) scheme is qualitatively competitive to the more involved ones listed here.

•see Xu / Mueller, "A comparative study of popular interpolation and integration methods for use in computed tomography," *IEEE 2006 International Symposium on Biomedical Imaging (ISBI '06)* 

## Example: Iterative Algorithms

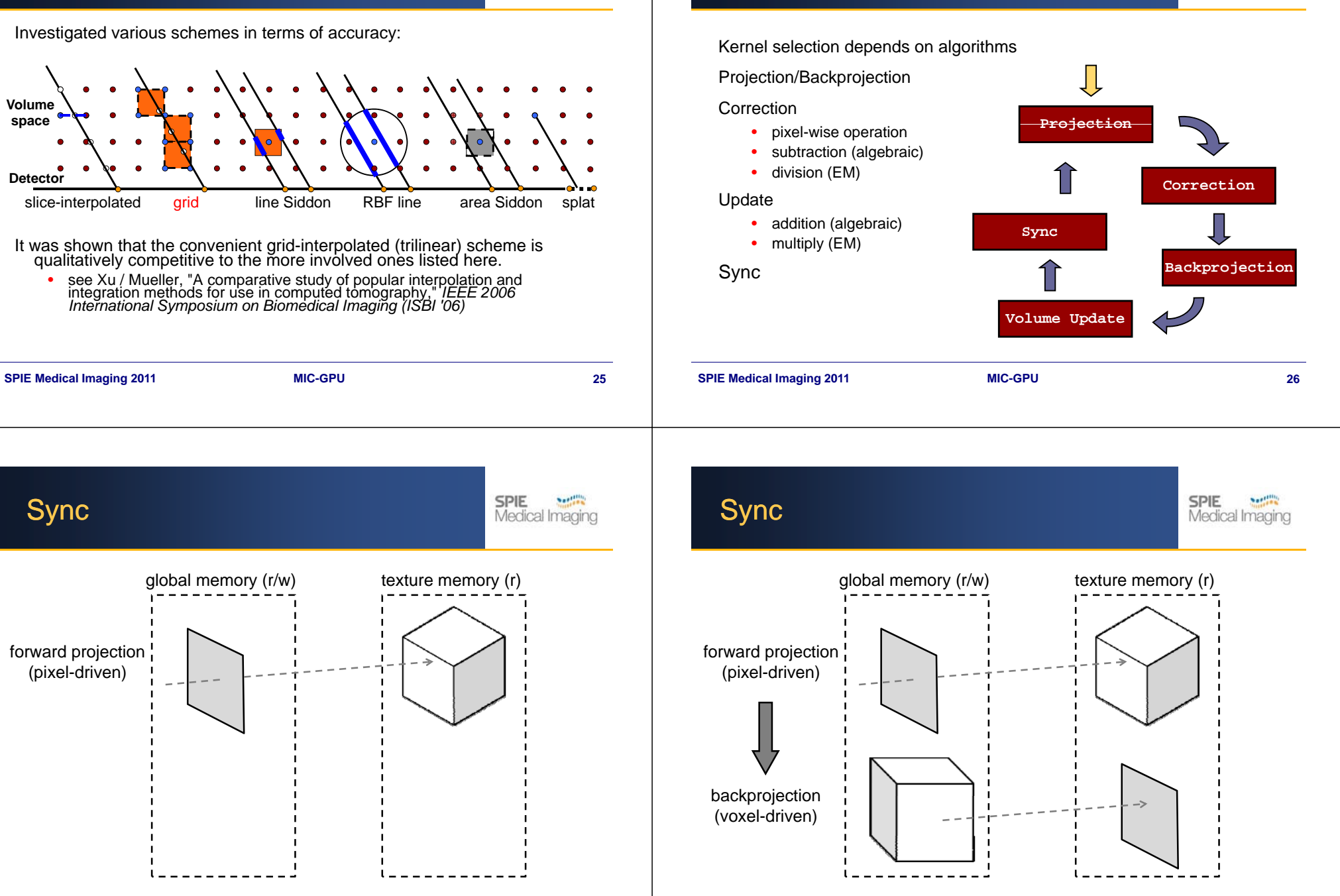

Sync

forward projection (pixel-driven)

global memory (r/w) texture memory (r)

**SPIE Medical Imaging 2011 MIC-GPU 28**

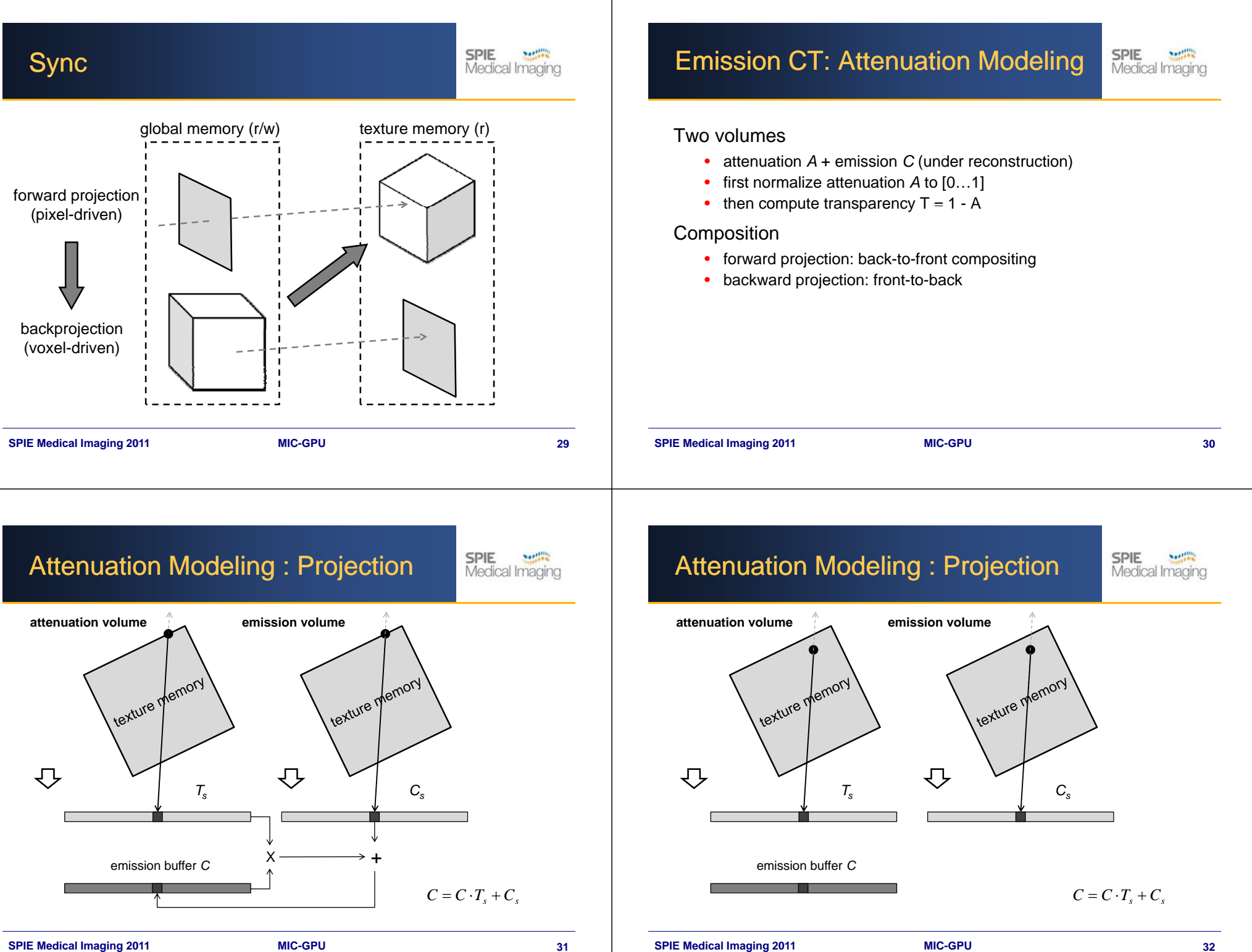

### Attenuation Modeling : Backprojection

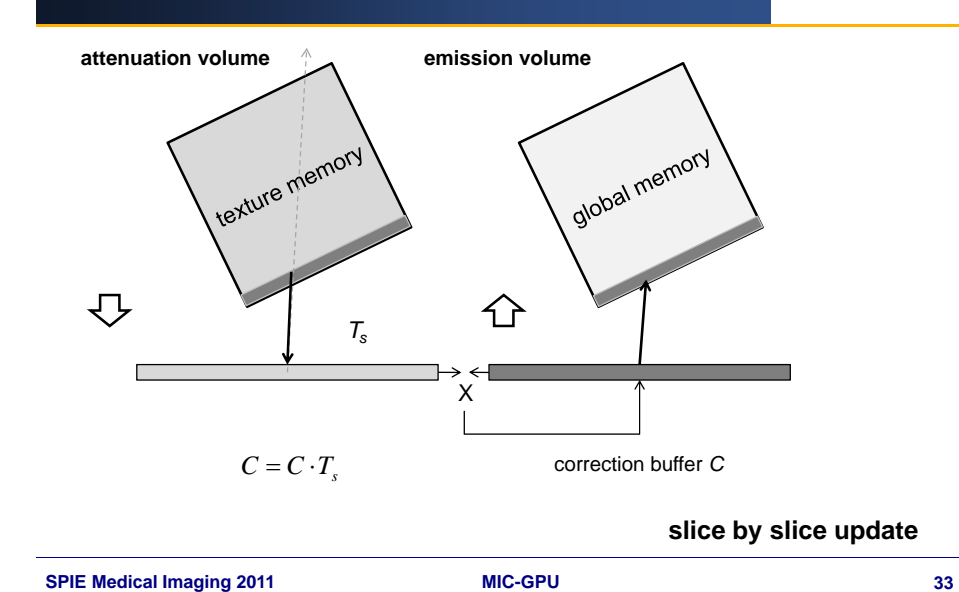

### Attenuation Modeling : Backprojection

**SPIE** Medical Imaging

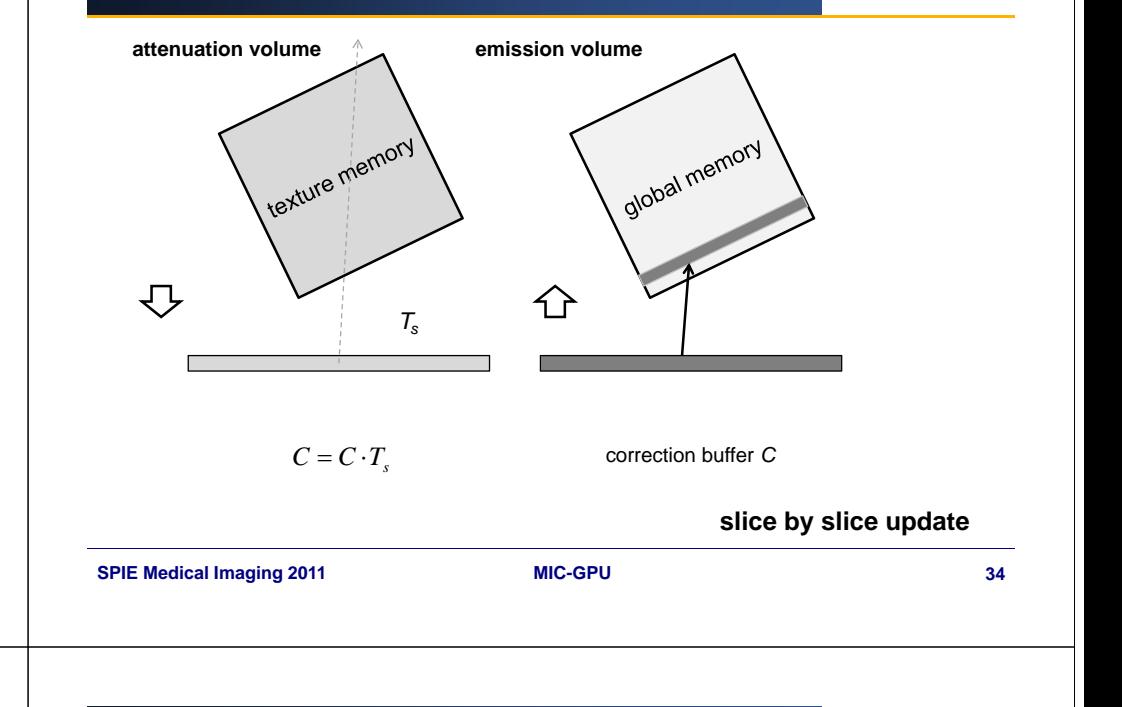

## Scattering Effects

Recursive convolution using a Gaussian filter [Bai'00][Zeng'00]

### For projection

- attenuation adjusted kernels
- distance adjusted kernels

### Projection: back-to-front order

- adjusted Gaussian blurring  $\rightarrow$  scatter energy
- multiply with (1 attenuation volume)  $\rightarrow$  attenuate energy
- add to the slice in the front  $\rightarrow$  accumulate energy

Backprojection: front-to-back detector

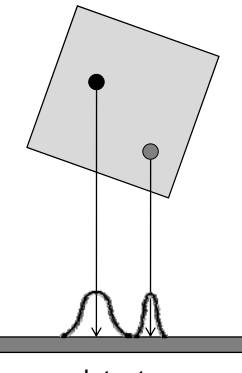

**SPIE** 

Medical Imaging

**SPIE** 

Medical Imaging

### Scattering: Projection **SPIE** Medical Imaging **attenuation volume emission volume** texture memory texture memory  $\overline{C}$  $T_s$ **c**<sub>s</sub>  $\vee$   $\vee$   $\vee$   $\vee$   $\vee$

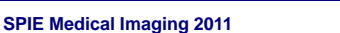

emission buffer *C*

**G**

**MIC-GPU**

+

 $C = C \otimes G(T_s) + C_s$ 

**SPIE Medical Imaging 2011 MIC-GPU 35**

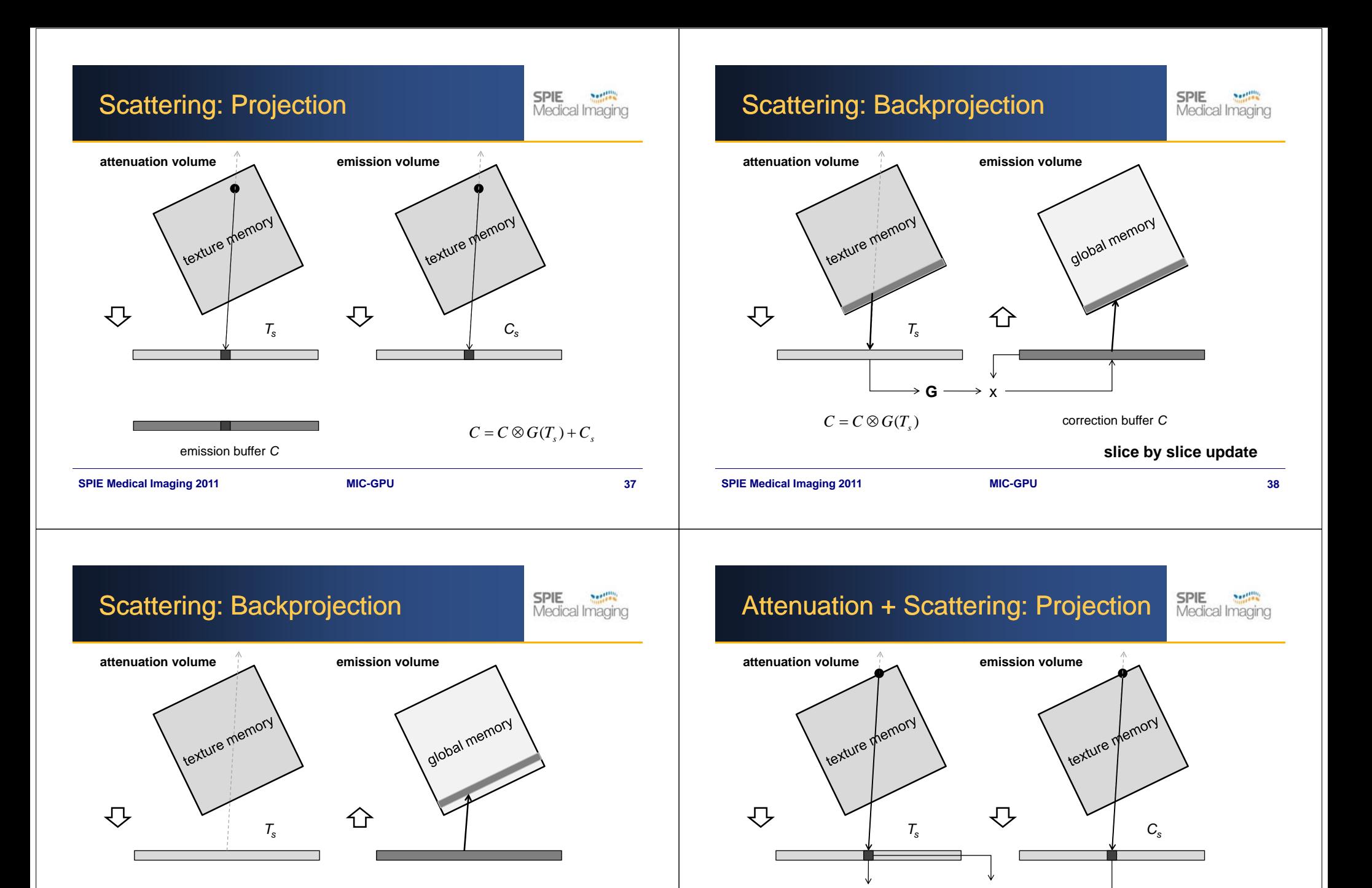

 $C = C \otimes G(T_s)$ 

**SPIE Medical Imaging 2011**

**MIC-GPU**

correction buffer *<sup>C</sup>*

**slice by slice update**

**39**

**SPIE Medical Imaging 2011**

**G**

emission buffer *C*

**MIC-GPU**

x

 $\mathsf{G} \xrightarrow{\hspace{0.5cm}} \chi \rightarrow \mathsf{H}$ 

 $C = C \otimes G(T_s) \cdot T_s + C_s$ 

## Attenuation + Scattering: Projection

**SPIE**<br>Medical Imaging

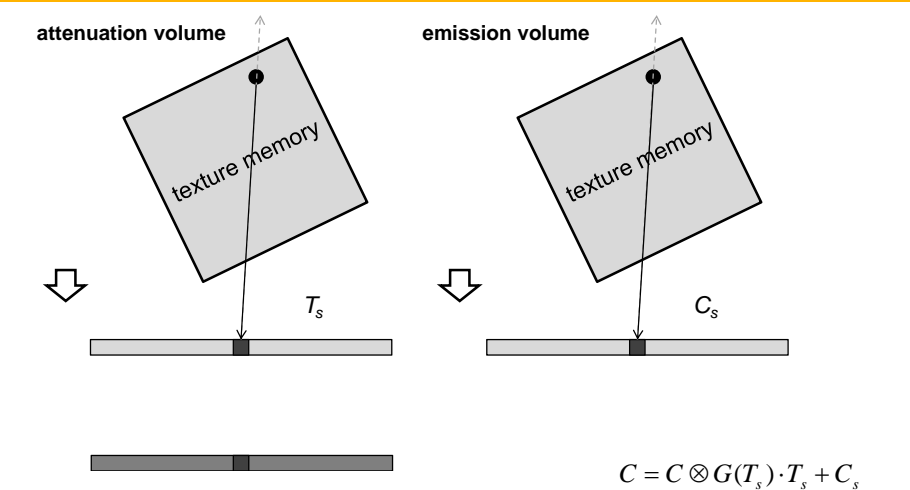

**MIC-GPU**

#### **SPIE Medical Imaging 2011**

emission buffer *C*

### **41**

## Attenuation + Scattering: Backproj.

**SPIE** Medical Imaging

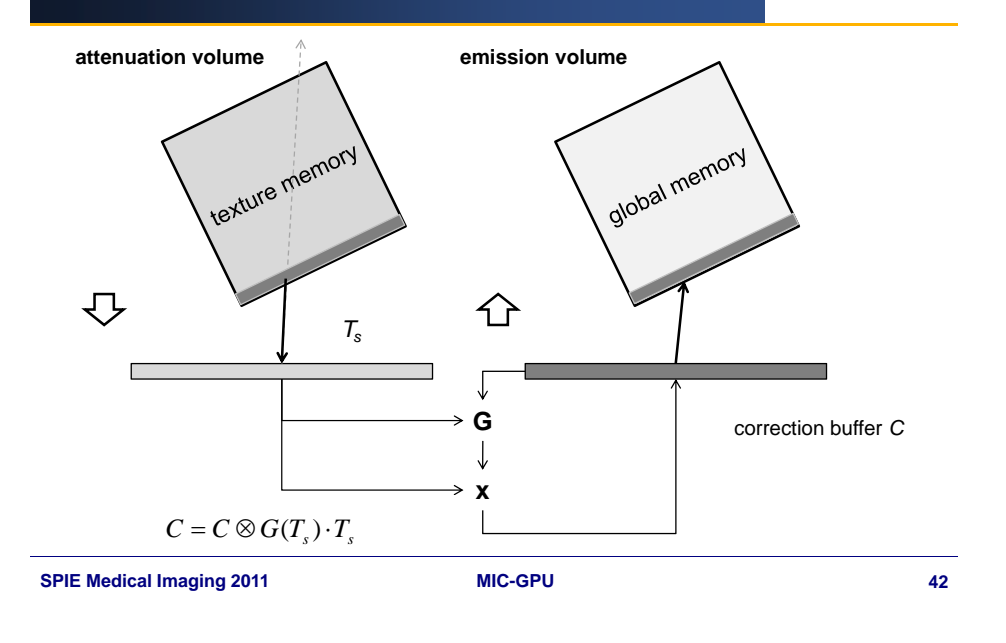

## **SPIE**<br>Medical Imaging Attenuation + Scattering: Backproj. **emission volume attenuation volume**texture memory global memory 乜 ⇧ *Ts*correction buffer *C* $C = C \otimes G(T_s) \cdot T_s$ **43**

## Simulation Results

Scattering creates substantially more blur

Attenuation weakens the projections of emissions traversing highly attenuating terial material<br>re<sup>•</sup> •

- E: emission only
- A: attenuation correction
- S: scattering

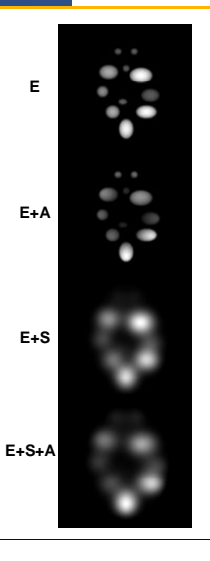

**SPIE** 

Medical Imaging

### Reconstruction Results

#### **SPIE** Medical Imaging

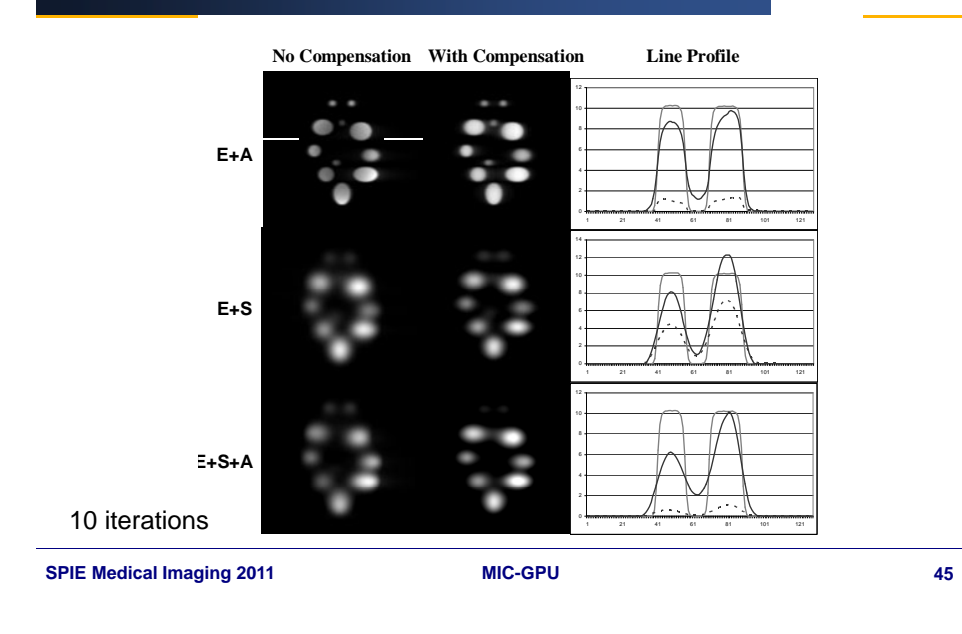

## Generalization to Iterative Pipeline

**SPIE** Medical Imaging

**SPIE** 

Medical Imaging

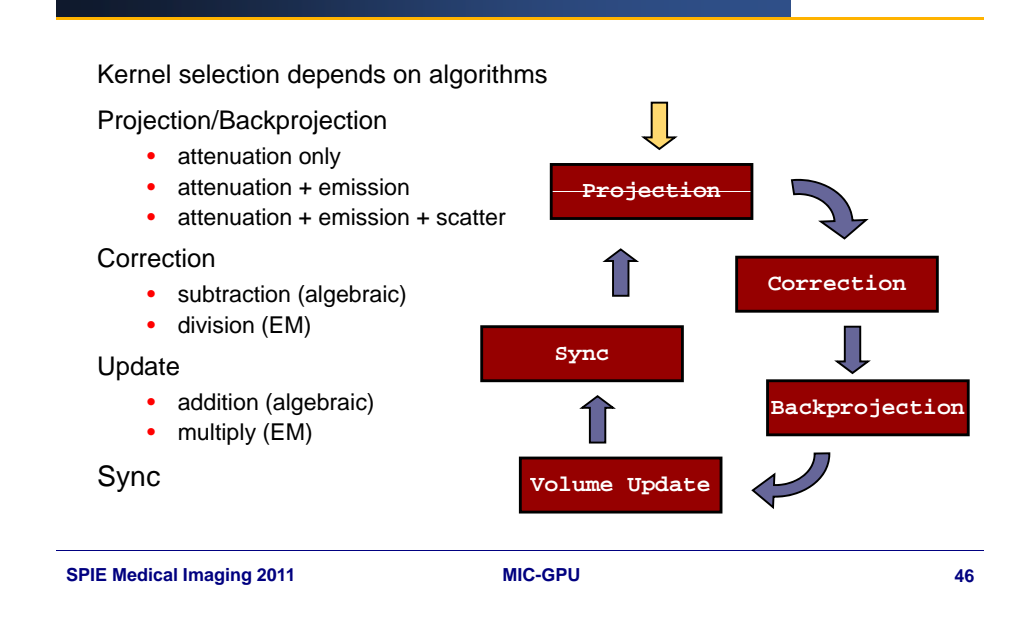

## CUDA Optimization: Memory

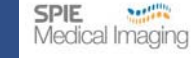

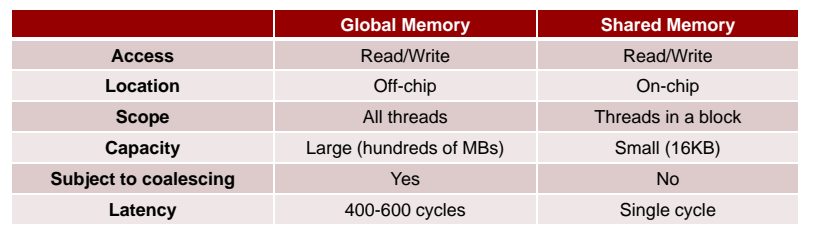

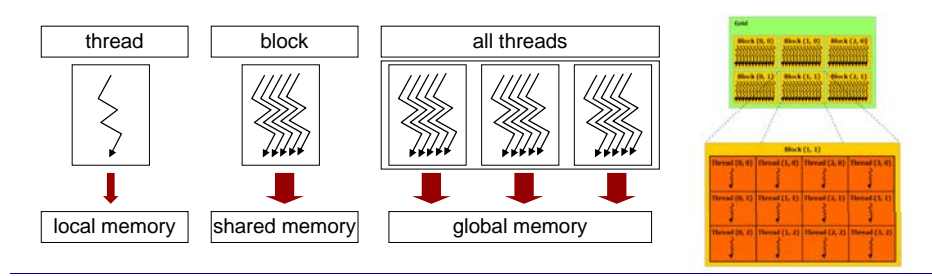

# Example: Backprojection

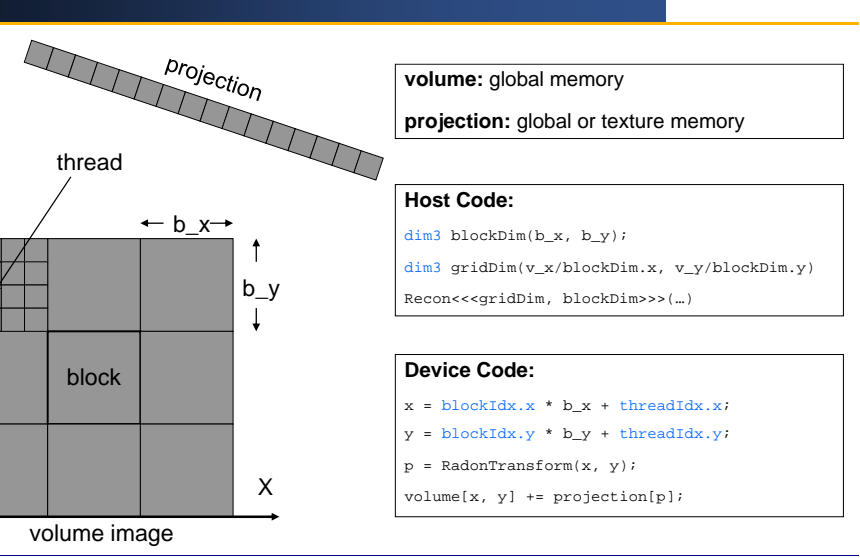

**SPIE Medical Imaging 2011 MIC-GPU 47**

**SPIE Medical Imaging 2011 MIC-GPU 48**

Y

## Optimize via Shared Memory, I

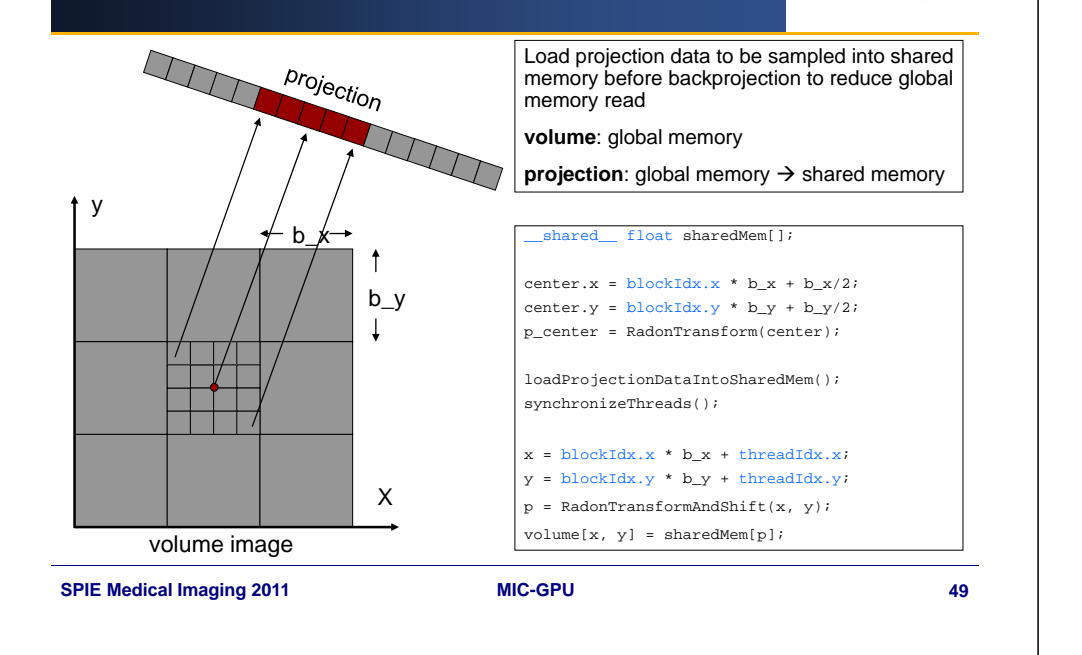

**SPIE** 

**Northern** 

Medical Imaging

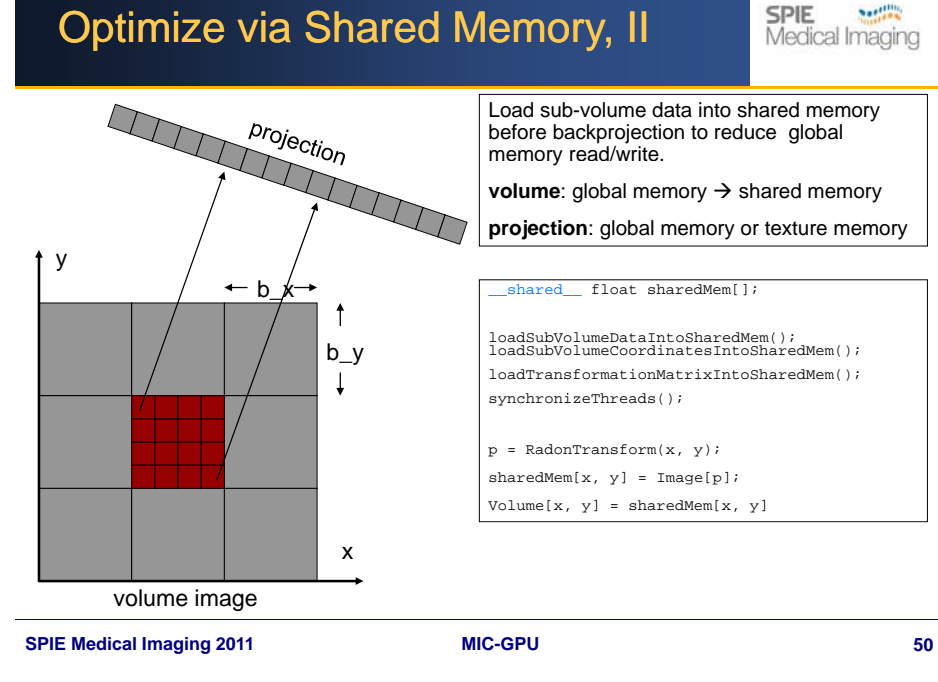

**SPIE** 

**Northern** 

Medical Imaging